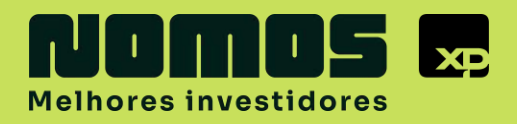

# **Guia Básico de Análise Técnica**

Aprenda a interpretar os gráficos e desvende uma das ferramentas mais poderosas para melhorar a performance das suas operações

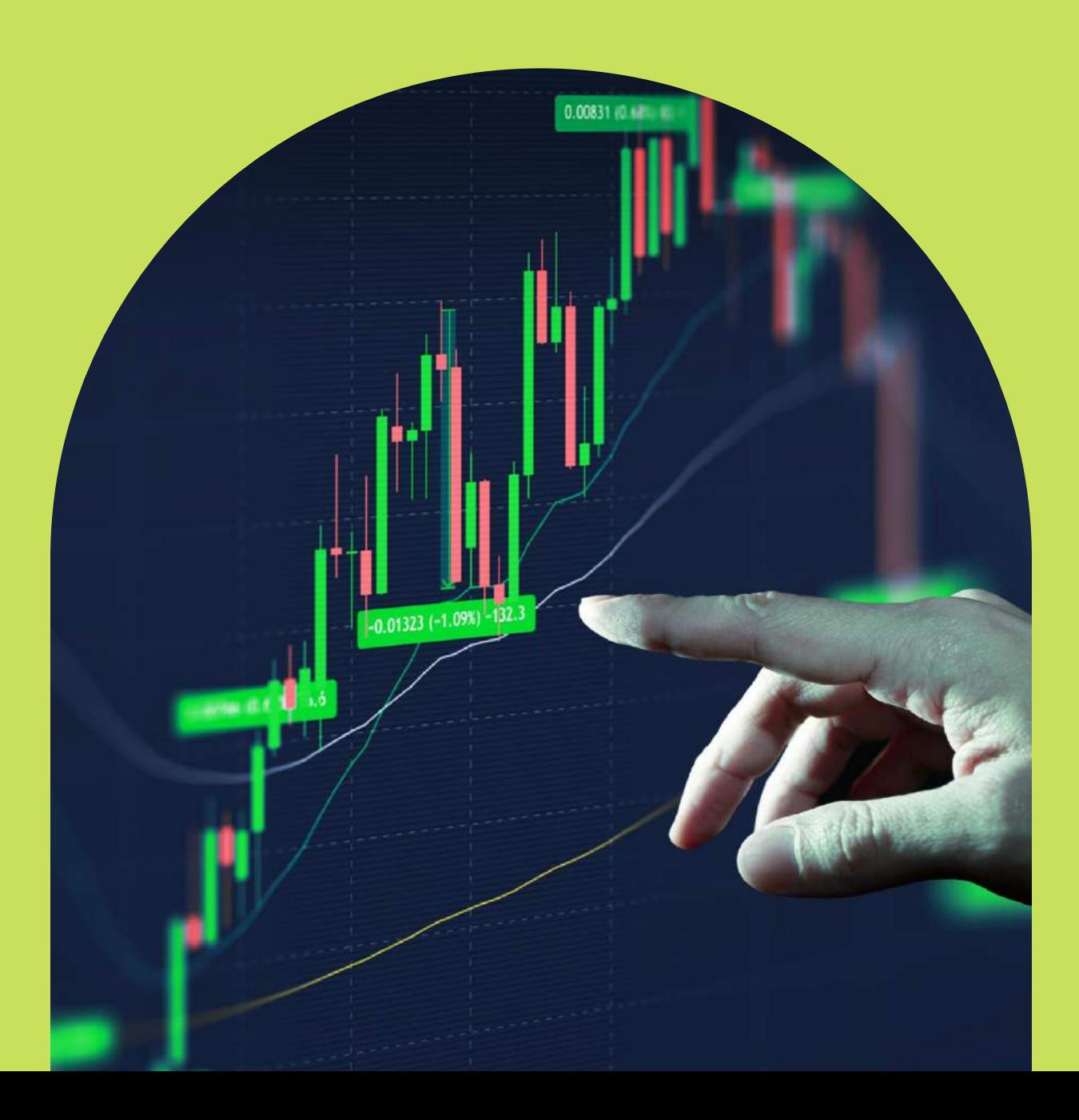

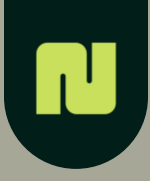

## **O que você vai aprender neste e-book?**

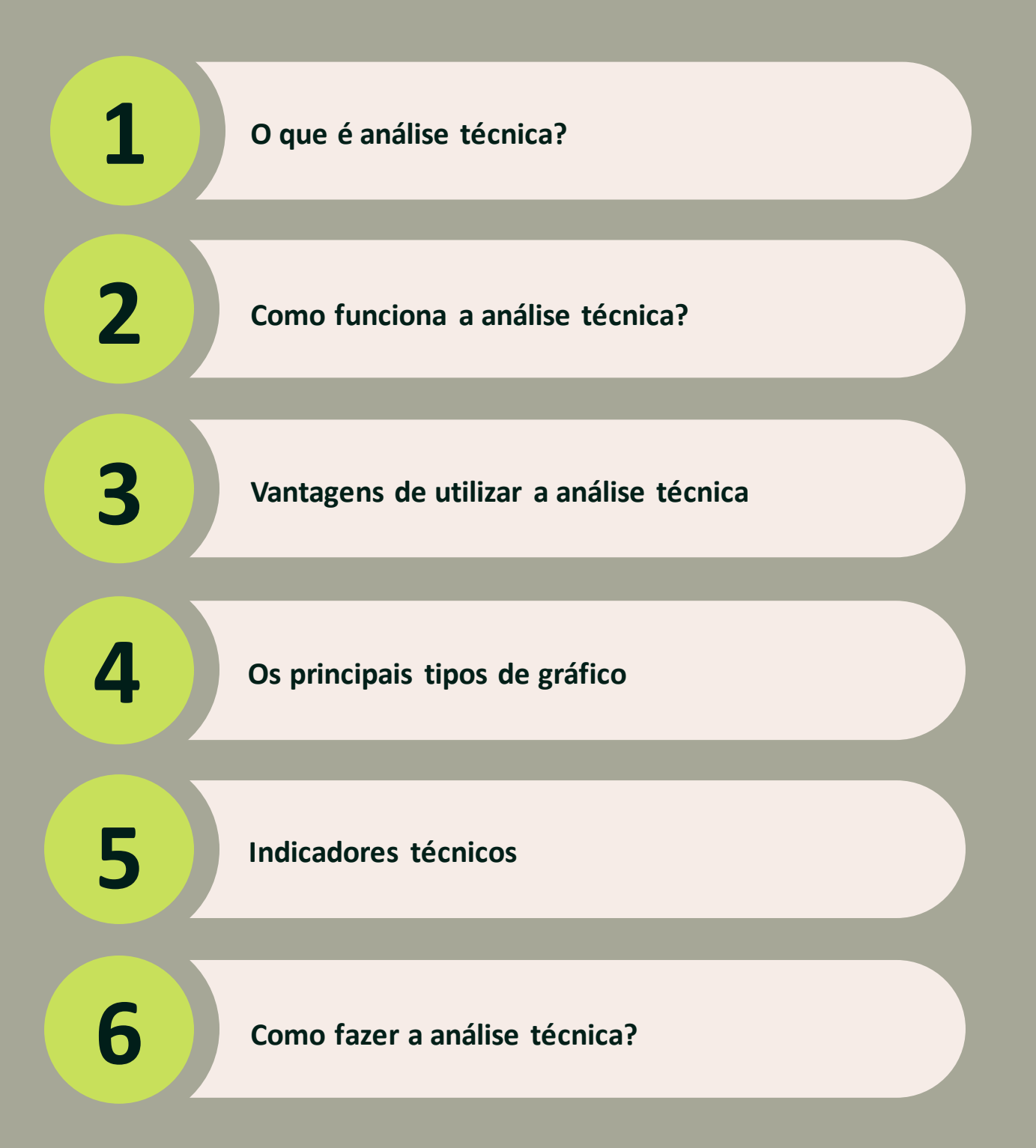

## **Introdução**

É bem provável que, toda vez que você vê alguém falando sobre day trade ou swing trade, veja gráficos representando suas operações.

Esses gráficos são chamados de análise gráfica ou análise técnica, e são algumas das ferramentas mais utilizadas pelos traders para antecipar a movimentação de ativos no curto prazo.

Ela utiliza alguns indicadores técnicos, que são alguns auxiliares para que a interpretação de seus resultados seja mais concisa e minimize os riscos.

Essa análise é utilizada tanto por traders iniciantes quanto por grandes players, para que possam decifrar o comportamento do mercado e aumentem suas chances de identificar oportunidades promissoras.

## **O que é análise técnica?**

A análise técnica é uma avaliação utilizada no curto e médio prazo, para avaliar a movimentação dos preços e das tendências através dos gráficos.

Ou seja, ela pode ser considerada o estudo de como o mercado funciona, através dos gráficos.

Ela utiliza uma série de indicadores técnicos, que auxiliam a observação das oscilações de preços e a busca pelas oportunidades de lucro operando na bolsa de valores.

Em resumo, ela funciona estudando os preços e seus volumes de negociação, percebendo movimentos e traçando tendência

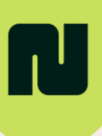

## **Como funciona a análise técnica?**

A análise técnica funciona baseada na Teoria de Dow, que explica que os índices refletem situações relevantes do mercado.

Ou seja, o mercado não se move aleatoriamente. Pelo contrário, há padrões relevantes que podemos identificar através dos gráficos e, através disso, estabelecemos estimativas com base nessas tendências.

De acordo com os analistas técnicos, não é necessário analisar todas as informações sobre as empresas, porque tudo que é necessário saber sobre elas está sendo representado nos preços dos ativos.

Vale ressaltar que a análise técnica não consegue determinar expectativas de longo prazo. Por isso, ela é mais útil para negociações de curto prazo.

Ela funciona analisando como os preços das ações se movimentam e, em síntese, mostram tendências futuras – no curto prazo.

Caso queira destrinchar ainda mais a análise, vale buscar a ajuda de um especialista.

[Fale com um orientador da Nomos](https://api.whatsapp.com/send?phone=552120420416&text=Oi!%20Li%20o%20Guia%20de%20An%C3%A1lise%20T%C3%A9cnica%20e%20quero%20falar%20com%20um%20orientador%20da%20Nomos.)

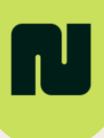

## **Vantagens de utilizar a análise técnica**

As maiores vantagens de utilizar a análise técnica são:

**Praticidade:** após entender como ler os gráficos, fica mais fácil acompanhar a evolução do mercado. Principalmente em operações de day trade, é essencial ter uma representação que dê para acompanhar em detalhes as altas e baixas dos preços.

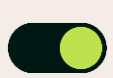

**Timing:** utilizar a análise técnica nas suas operações permite que você aproveite o timing das ações, visto que é necessário ser ágil, e analisar os indicadores de análise técnica pode determinar momentos favoráveis para comprar e vender ativos, o que pode ser essencial.

**Gerenciamento de riscos:** a utilização de indicadores técnicos permite que as operações que usam a análise técnica sejam menos arriscadas, visto que você pode utilizar ferramentas como stop gain e stop loss para limitar perdas e ganhos.

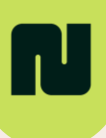

## **Gráfico de linha**

Esse é o mais simples dos gráficos. Ele é baseado nos preços de fechamento do ativo ou derivativo em determinado período, e é indicado por uma linha contínua.

Apesar de mostrar pouco, ele pode ser útil para identificar comportamentos acumulados ou para visualização de tendências de forma simples.

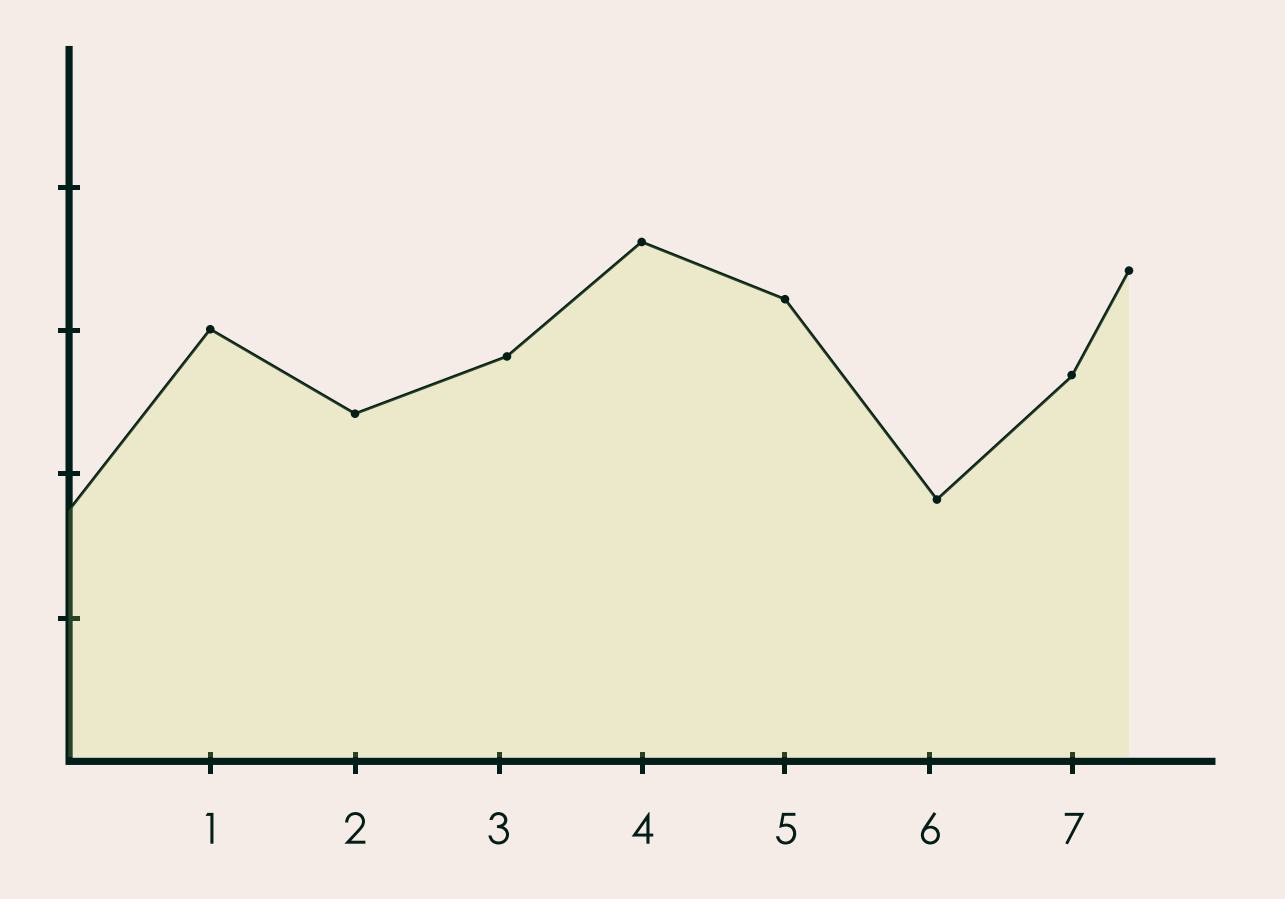

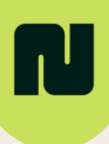

## **Gráfico de barra**

Além de mostrar o preço do fechamento, ele também mostra o máximo e mínimo no período selecionado.

Ele também mostra o preço de abertura e sua evolução em determinado período.

Ou seja, o gráfico de barra oferece alguns detalhes a mais em relação ao gráfico de linha.

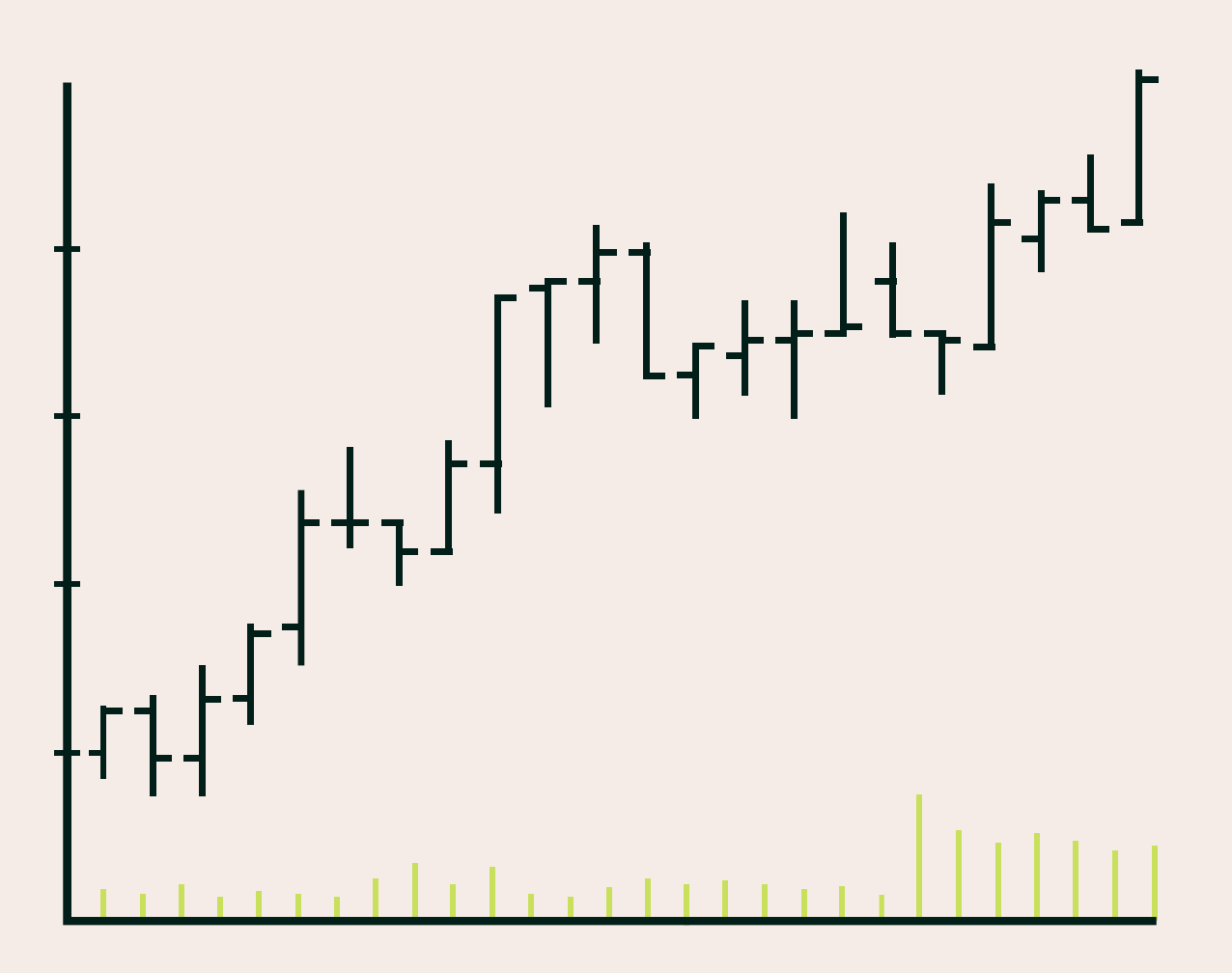

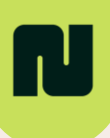

## **Gráfico de velas (candlesticks)**

Este é o gráfico mais utilizado pelos traders. Isso ocorre porque um candle registra o preço de abertura e de fechamento, assim como a máxima e a mínima que um preço alcançou em determinado período. Além disso, através de cores, os candles indicam se o preço subiu ou caiu.

A coloração pode variar entre preto e branco, azul e vermelho, preenchido e opaco, entre outros.

Além disso, as máximas e as mínimas são indicadas por pavios para cima e para baixo, respectivamente.

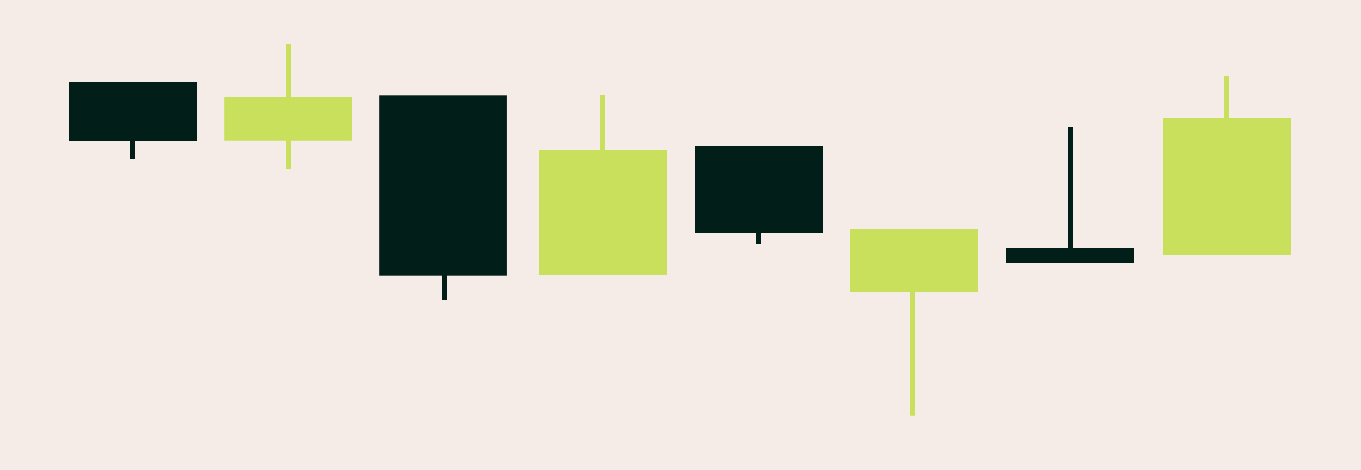

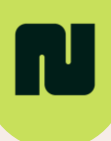

# **Indicadores técnicos**

Existem alguns indicadores técnicos que são muito úteis na análise gráfica. Vamos mostrar alguns dos mais interessantes para traders utilizarem em suas operações.

#### **Suporte e resistência**

São os indicadores mais utilizados pelos traders. Os suportes são, basicamente, as regiões onde os compradores decidem comprar uma ação. Ou seja, é o valor máximo, o patamar de preço onde uma grande quantidade de compradores se interessa por estar em um valor baixo, e logo depois irá subir.

Já a resistência funciona ao contrário. É o momento em que os traders decidem vender uma ação, ou seja, quando a ação para de subir e começa a cair.

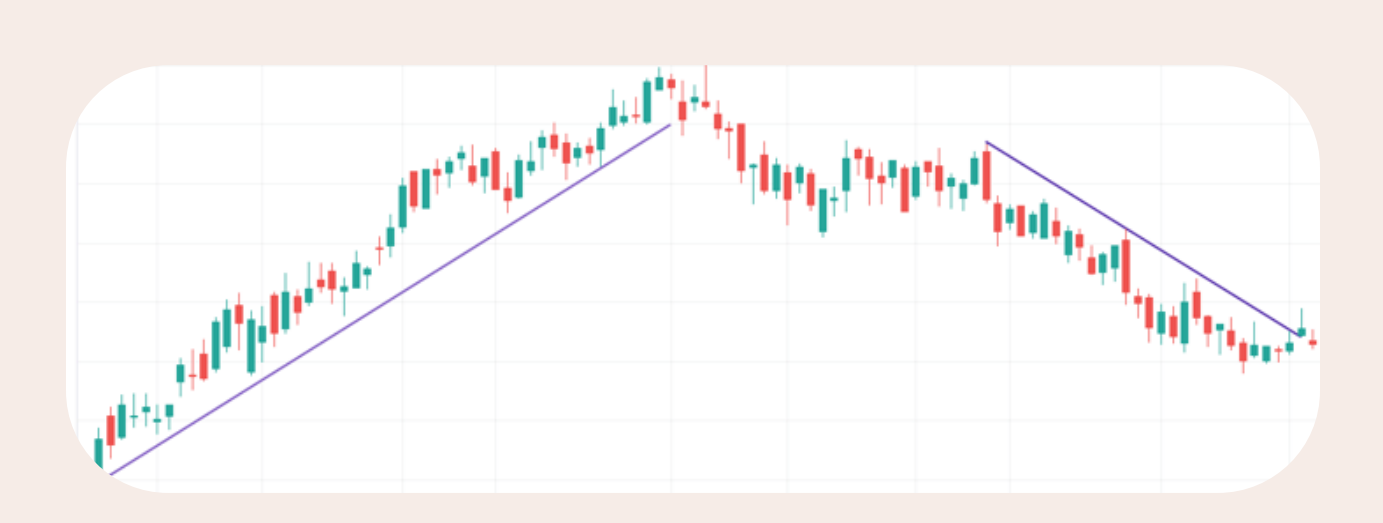

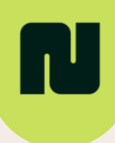

#### **Linhas de tendência**

São muito utilizadas em reversões de tendência, quando há o rompimento da linha para cima ou para baixo. É importante utilizá-las com outras ferramentas para uma melhor análise do mercado.

A Linha de Tendência de Alta (LTA) mostra que uma ação está subindo e há grandes chances de continuar nessa direção. Já a Linha de Tendência de Baixa (LTB) funciona de maneira inversa. Indica, então, que a ação que estava caindo tem grandes chances de continuar nesse movimento.

É importante deixar claro que, na renda variável, as movimentações não ocorrem em linha reta. Na verdade, elas ocorrem em zigue-zague. Isso significa que, mesmo que uma LTA suba, ela também pode cair, porém com menos intensidade que a subida.

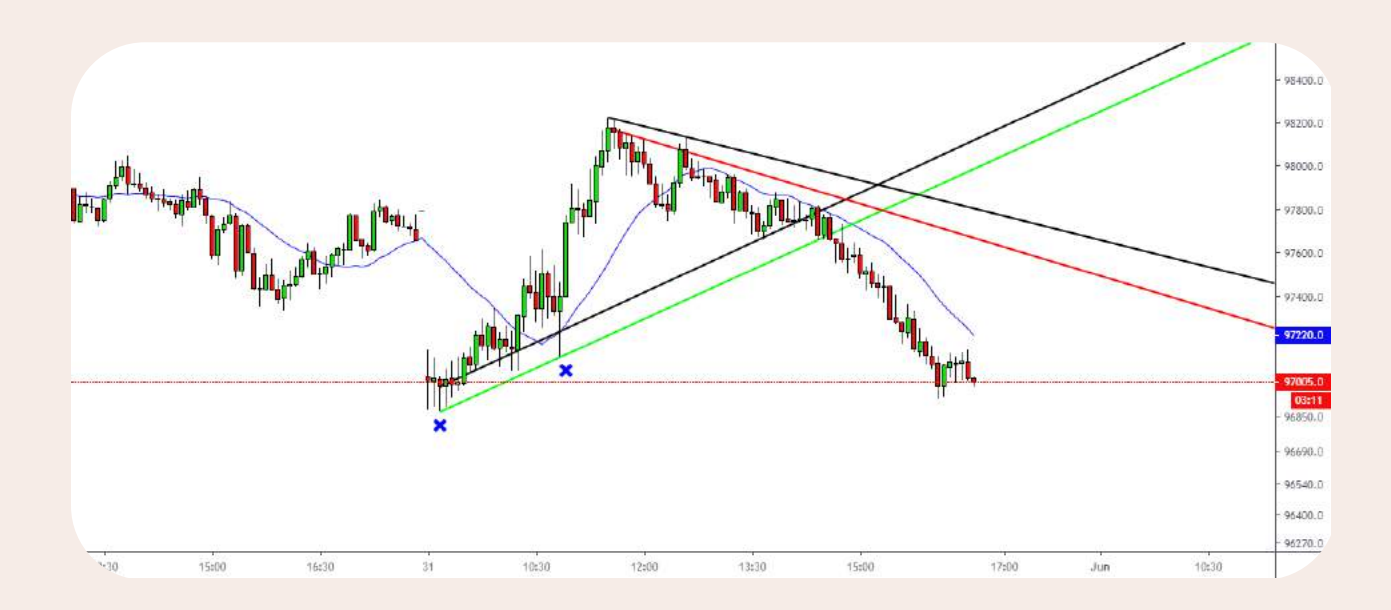

#### **Médias móveis**

As médias móveis são bastante utilizadas por iniciantes, e funcionam fazendo a média dos preços de um ativo e mostram os preços médios dos dois dias anteriores. Ou seja, elas podem ser utilizadas como um ótimo rastreador de tendências.

Vale ressaltar que as médias móveis não são muito utilizadas para indicar o momento específico em que se deve comprar ou vender um ativo.

Porém, é fato que os preços de um ativo ficam sempre muito próximos das médias móveis, o que pode ser útil, principalmente para quem está começando a operar na bolsa.

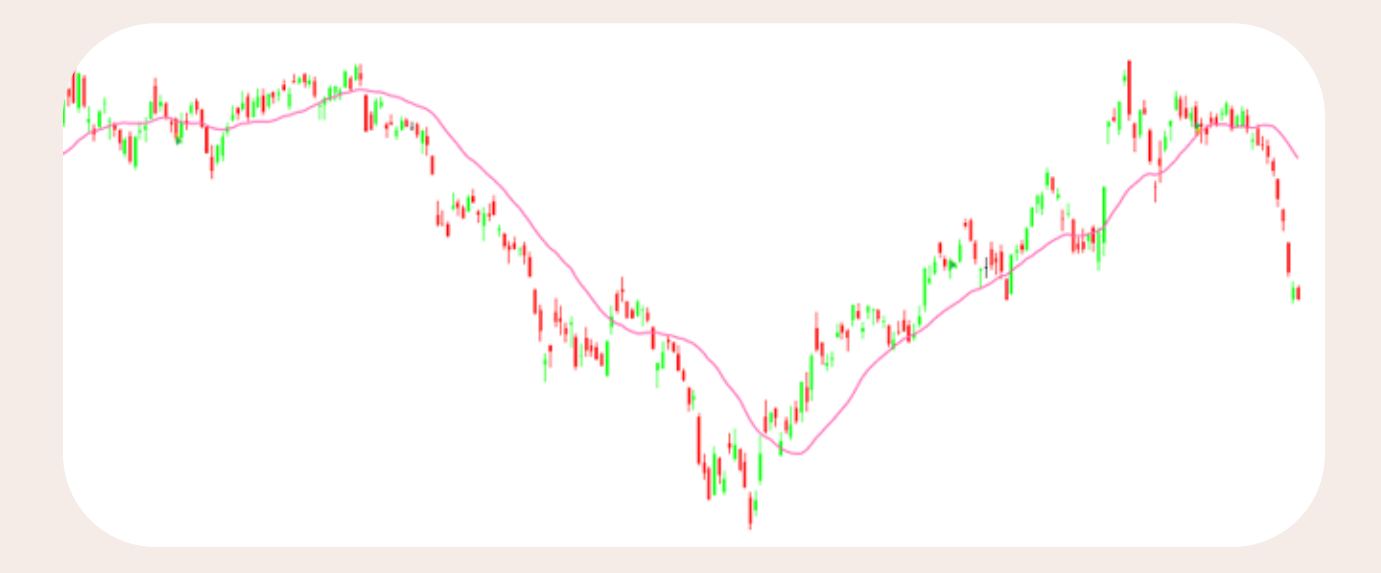

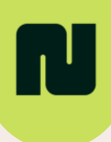

#### **Bandas de Bollinger**

As Bandas de Bollinger mostram a volatilidade do mercado durante o período escolhido. Elas são formadas por duas linhas, e cada uma calcula o desvio-padrão da distribuição de preços - uma forma a margem dos valores inferiores, e outra a dos valores superiores.

Elas mostram a margem, ou limite, que um ativo provavelmente irá se movimentar. Assim, caso um ativo chegue perto da margem inferior, por exemplo, pode ser uma boa oportunidade para vender esse ativo.

Elas complementam a informação das médias móveis, visto que, no gráfico, funcionam como ondas que, em seu interior, comportam a maior parte da movimentação do mercado e, consequentemente, a média móvel.

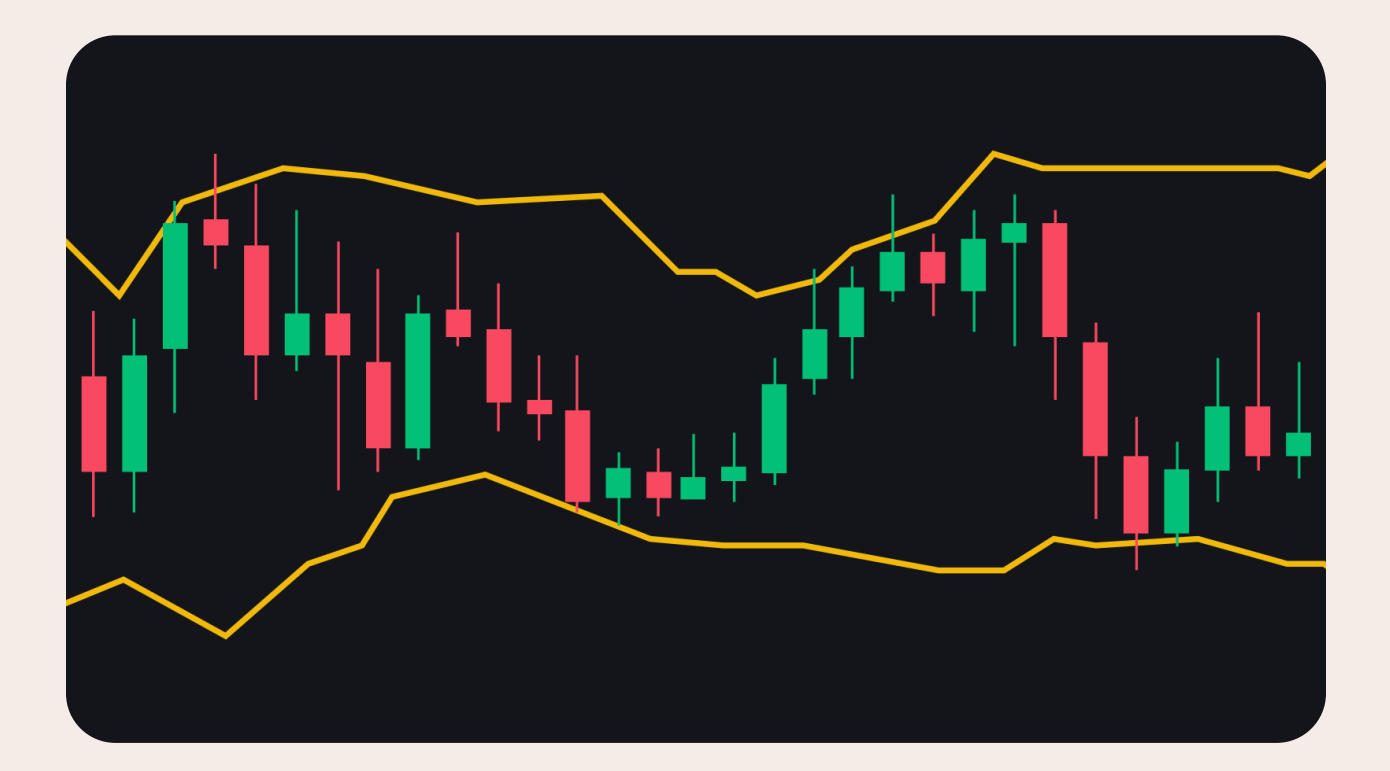

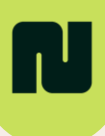

#### **Volume financeiro**

O volume financeiro, como o próprio nome já diz, calcula o número de ações negociadas em determinado período. Ele pode indicar a liquidez de um ativo e como você deve reagir ao mercado de acordo com seu resultado.

É muito importante analisar esse indicador, pois ele está diretamente ligado ao fluxo de negociações, o que mostra o interesse do mercado em relação a determinada ação ou ativo.

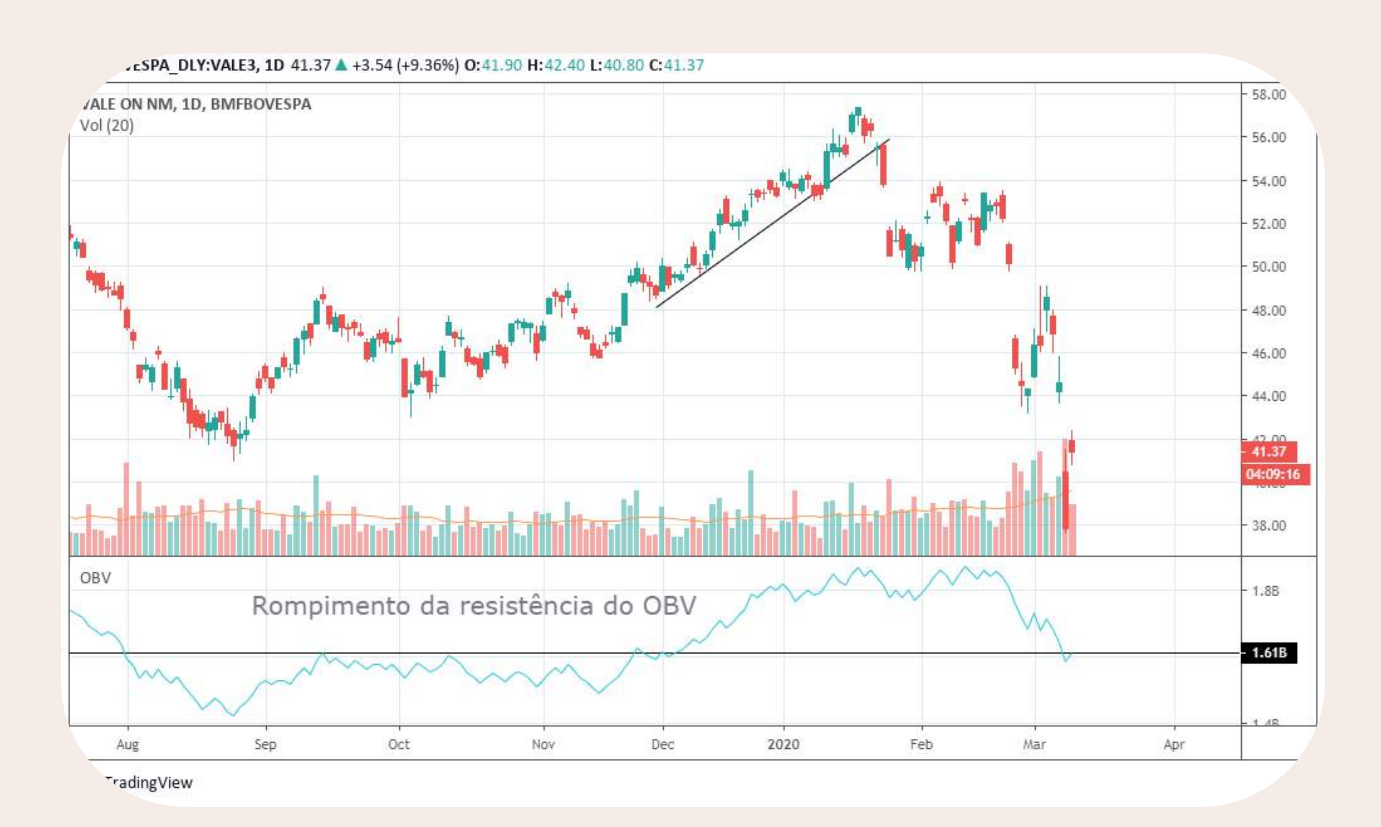

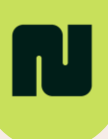

#### **Índice de Força Relativa**

O Índice de Força Relativa é um oscilador e indica momentos de reversão possíveis em regiões de sobrecompra ou sobrevenda de um ativo.

Ele é bastante utilizado para identificar uma mudança na tendência de uma ação. Ou seja, ele mostra quando o mercado está fazendo uma "pausa" antes de continuar subindo ou caindo.

Com esse índice, o trader identifica topos e fundos com antecedência, podendo operar com maior precisão.

#### **C** Retração de Fibonacci

A Retração Fibonacci apresenta uma mudança de tendência no preço. Eles mostram as zonas que você deveria prestar atenção, ou seja, possíveis reversões na tendência, resistências ou suportes.

Os traders podem utilizar a retração de Fibonacci para enxergar um ponto de suporte para novas compras ou vendas de ativos.

# **Como fazer a análise técnica?**

Agora que você sabe o que é e como funciona a análise técnica, chegou a hora de ver como aplicá-la.

É essencial que você continue estudando os tipos de gráficos, já que os indicadores, de forma individual, não conseguem lidar com todas as situações.

Você também deve ficar de olho em **quais indicadores utilizar**, nos horários que irá operar, quais são as melhores oportunidades de entrada e saída e no volume de negociação.

Além escolher o que utilizar, **é essencial contar com uma plataforma intuitiva e ágil, para evitar possíveis erros operacionais.**

Ao se tornar cliente Nomos, você garante **acesso gratuito** a diversas plataformas de negociação, análise e estratégias automatizadas, como o MetaTrader 5, OnTick, o Home Broker da XP, entre outras.

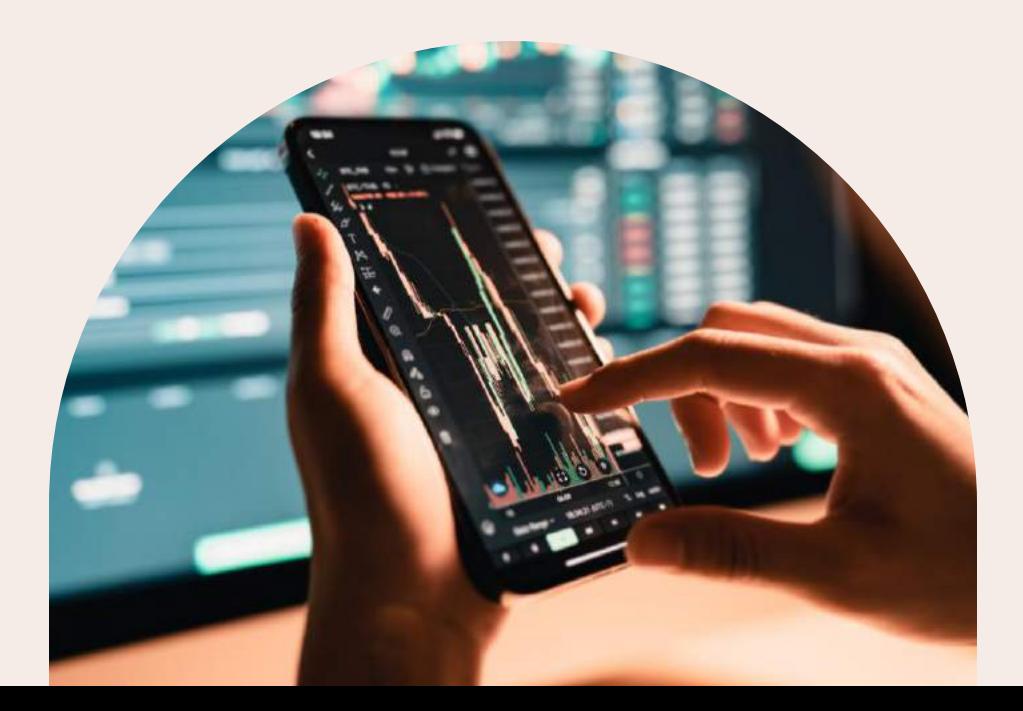

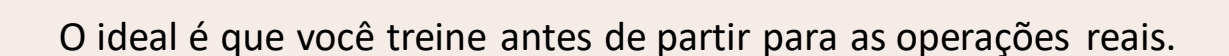

Para isso, **você pode contar com o simulador** e ainda acompanhar operações ao vivo de **traders profissionais** na **Sala de Trading exclusiva para clientes Nomos**.

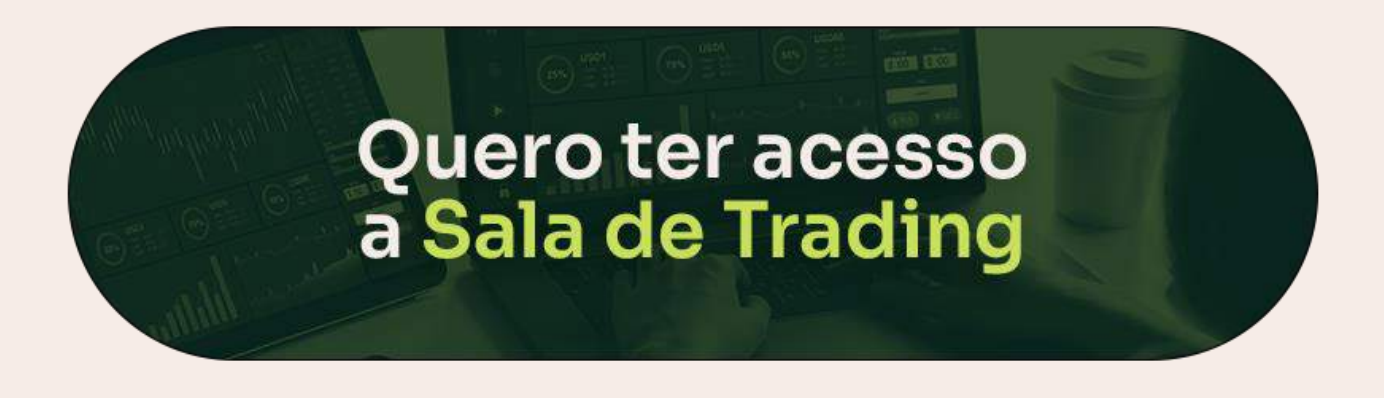

Além de tudo isso, você também pode contar com todo o nosso suporte para orientar na configuração das plataformas e integração com a conta da XP.

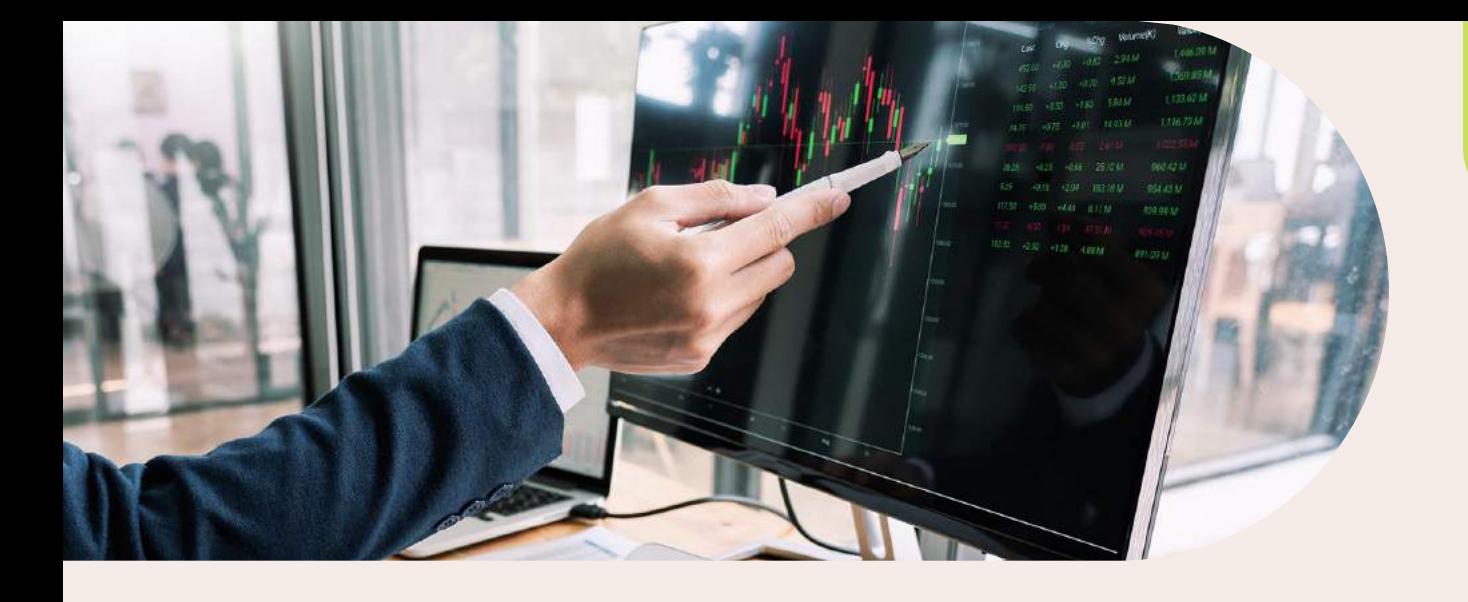

## **Faça parte do time da casa do Trader na XP**

Até aqui, você aprendeu que a análise técnica ajuda a identificar tendências e a prever comportamentos no mercado – abrindo oportunidades para quem tem vontade de operar na bolsa.

Mas lembre-se que, apesar de ter acesso a recursos que favoreçam a análise gráfica seja importante, **buscar conhecimento é o melhor investimento que um trader pode fazer**.

Com a Nomos, você aprende na prática a usar a análise técnica operando com grandes nomes do mercado. Na nossa Sala Ao Vivo, você repete as estratégias e pega dicas exclusivas com traders profissionais.

Além de tudo isso, você ainda pode contar com uma assessoria trader completa, relatório da sua performance operacional e acesso às melhores plataformas de trading do mercado. [Clique aqui](https://api.whatsapp.com/send/?phone=552120420416&text=Oi%2C+baixei+o+e-book+de+An%C3%A1lise+T%C3%A9cnica+e+quero+conhecer+os+benef%C3%ADcios+da+Nomos+para+traders&type=phone_number&app_absent=0) e descubra como podemos ajudá-lo nessa jornada!

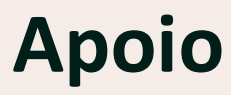

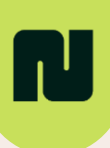

# ROS

## **Traders League**

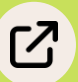

Junte-se à maior comunidade de Traders do país e eleve seu operacional a outro nível.

## **[Plataformas](https://lp.somosnomos.com.br/biblioteca-digital-nomos/)**

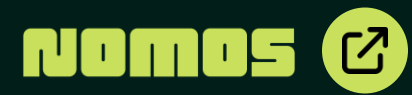

Descubra todas as plataformas de negociação e análises disponíveis para clientes Nomos e escolha a ideal para as suas operações.

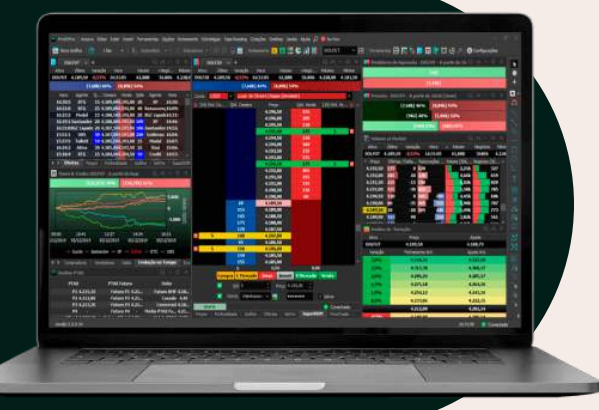

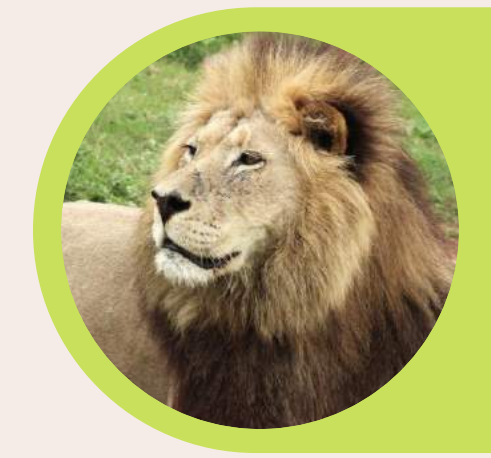

## **Calculadora IR**

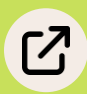

Receba alerta de DARFs no seu celular e nunca mais tenha dor de cabeça para apurar seu Imposto de Renda mensal e anual.

#### **[Biblioteca](https://lp.somosnomos.com.br/biblioteca-digital-nomos/)**  $\boldsymbol{E}$ **NOMOS [Digital](https://lp.somosnomos.com.br/biblioteca-digital-nomos/)**

Tenha acesso a diversos ebooks como esse para se manter atualizado sobre os destaques do mercado.

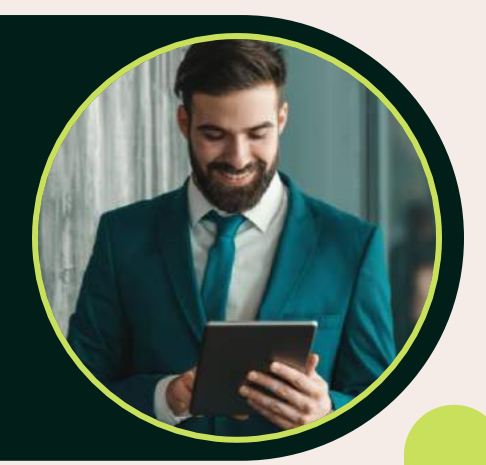

## **Nossos canais**

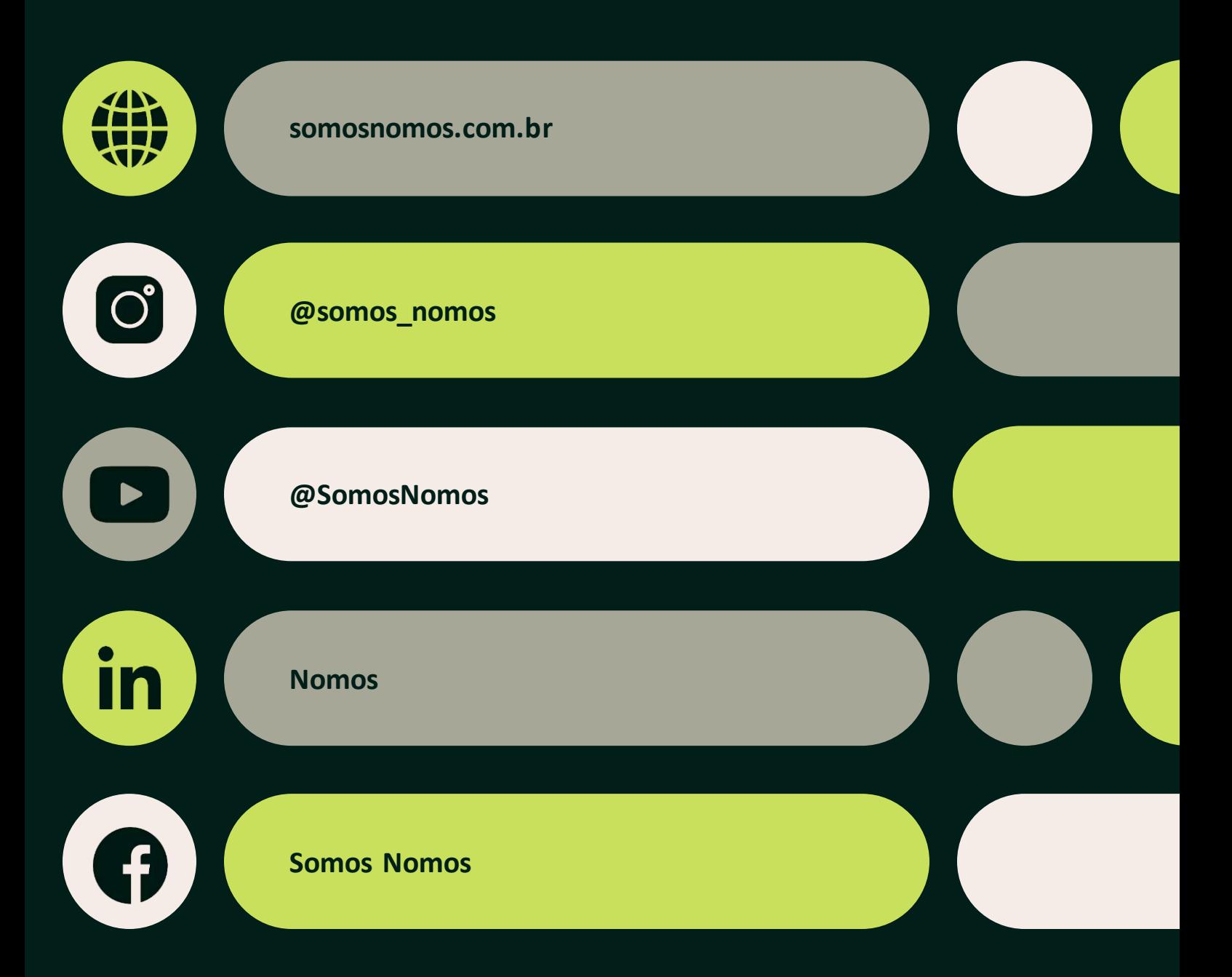